## Biuletyn Informacji Publicznej

http://bip.kielce.uw.gov.pl/bip/obwieszczenia/obwieszczenia-aktualne/21531,SPNII75334262022-Obwieszczenie-Wojewody-S wietokrzyskiego-o-wplywie-wniosku-o-stw.html 19.05.2024, 09:50

## SPN.II.7533.426.2022 - Obwieszczenie Wojewody Świętokrzyskiego o wpływie wniosku o stwierdzenie nabycia prawa własności do nieruchomości

Wojewoda Świętokrzyski zawiadamia, iż wpłynął wniosek o stwierdzenie, w trybie art. 73 ustawy z dnia 13 października 1998 r. Przepisy wprowadzające ustawy reformujące administrację publiczną (Dz. U. Nr 133, poz. 872 ze zm.), nabycia przez Skarb Państwa z mocy prawa, z dniem 1 stycznia 1999 r., 1/4 udziału we własności nieruchomości położonej w Sandomierzu, w obrębie 0004 Sandomierz Poscaleniowy, oznaczonej w ewidencji gruntów i budynków jako działka nr 1110/2 o pow. 0,0538 ha, zajętej pod drogę publiczną nr 759 pn. "Lipnik -Sandomierz".

## Pliki do pobrania

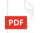

[SPN.II.7533.426.2022 - Obwieszczenie Wojewody Świętokrzyskiego o wpływie wniosku o](http://bip.kielce.uw.gov.pl/download/2/29860/Obwieszczenie75334262022.pdf) [stwierdzenie nabycia prawa własności do nieruchomości](http://bip.kielce.uw.gov.pl/download/2/29860/Obwieszczenie75334262022.pdf) 169.87 KB Data publikacji : 01.08.2023 13:00

## Metryka strony

Data publikacji : 01.08.2023 Obowiązuje od : 01.08.2023 Obowiązuje do : 15.08.2023 Data wytworzenia : 01.08.2023 [Rejestr zmian](http://bip.kielce.uw.gov.pl/bip/changelog/21531,dok.html)

Wytwarzający / odpowiadający: Świętokrzyski Urząd Wojewódzki w Kielcach Osoba publikująca: Anna Szafarczyk

[Drukuj](javascript:winopen() [Generuj PDF](http://bip.kielce.uw.gov.pl/bip/obwieszczenia/obwieszczenia-aktualne/21531,SPNII75334262022-Obwieszczenie-Wojewody-Swietokrzyskiego-o-wplywie-wniosku-o-stw.pdf) [Powiadom](http://bip.kielce.uw.gov.pl/bip/notify/21531,dok.html?poz=obwieszczenia/obwieszczenia-aktualne&drukuj=window&keepThis=true&TB_iframe=true&height=450&width=400) [Powrót](javascript:history.go(-1))